## **Livestream**

[Versionsgeschichte interaktiv durchsuchen](https://wiki.oevsv.at) [VisuellWikitext](https://wiki.oevsv.at)

## **[Version vom 22. März 2020, 18:49 Uhr](https://wiki.oevsv.at/w/index.php?title=Livestream&oldid=15481) [\(Q](https://wiki.oevsv.at/w/index.php?title=Livestream&action=edit&oldid=15481) [uelltext anzeigen](https://wiki.oevsv.at/w/index.php?title=Livestream&action=edit&oldid=15481))**

[OE5PON](https://wiki.oevsv.at/wiki/Benutzer:OE5PON) [\(Diskussion](https://wiki.oevsv.at/w/index.php?title=Benutzer_Diskussion:OE5PON&action=view) | [Beiträge\)](https://wiki.oevsv.at/wiki/Spezial:Beitr%C3%A4ge/OE5PON) (Die Seite wurde neu angelegt:  $n ==$ 

Livestreamübertragung über Icecastrelay == in Bearbeitung")

**[Version vom 22. März 2020, 18:49 Uhr](https://wiki.oevsv.at/w/index.php?title=Livestream&oldid=15482) ([Q](https://wiki.oevsv.at/w/index.php?title=Livestream&action=edit&oldid=15482) [uelltext anzeigen\)](https://wiki.oevsv.at/w/index.php?title=Livestream&action=edit&oldid=15482)**

[OE5PON](https://wiki.oevsv.at/wiki/Benutzer:OE5PON) ([Diskussion](https://wiki.oevsv.at/w/index.php?title=Benutzer_Diskussion:OE5PON&action=view) | [Beiträge](https://wiki.oevsv.at/wiki/Spezial:Beitr%C3%A4ge/OE5PON)) (→Livestreamübertragung über Icecastrelay) [Zum nächsten Versionsunterschied →](https://wiki.oevsv.at/w/index.php?title=Livestream&diff=next&oldid=15482)

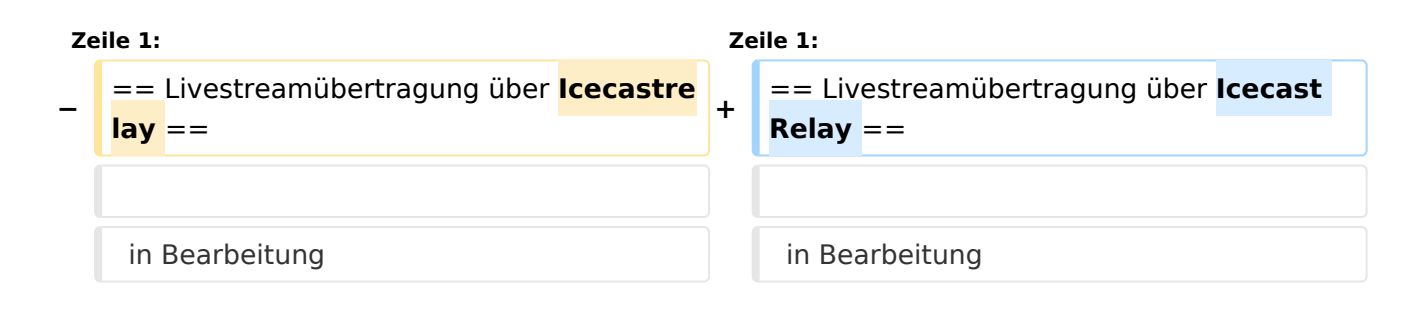

## Version vom 22. März 2020, 18:49 Uhr

## Livestreamübertragung über Icecast Relay

in Bearbeitung